## Lucerne University of<br>Applied Sciences and Arts

# **HOCHSCHULE LUZERN**

Technik & Architektur FH Zentralschweiz

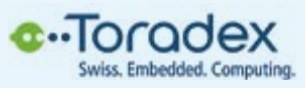

# **Diplomand**

**Dozenten**

**Themengebiet**

**Projektpartner**

**Sandro Williner** Dr. Oliver Kasten Technische Informatik, Embedded Linux **Toradex** 

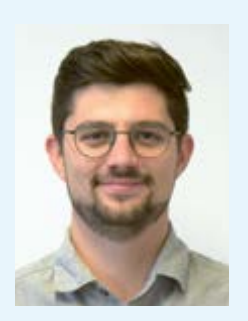

# **Node-RED für Toradex Embedded-Linux-Module**

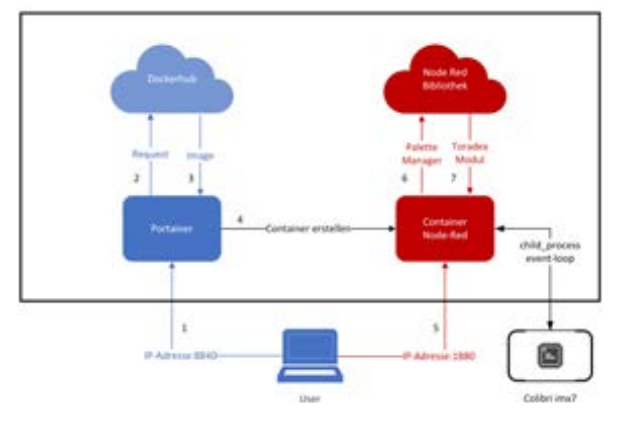

Abb. 1 Systemübersicht und Zusammenspiel der Teilkomponenten

## **Problemstellung**

Toradex beliefert über 3000 Kunden mit Hardware. Mittels Node-RED soll für ein SOM (System on Module) einen vereinfachter Hardwarezugang ermöglicht werden. Dafür sind Bausteine für das Auslesen von CPU Informationen und GPIO Bausteine zur Ansteuerung von Hardware zu realisieren. Node-RED wird dabei in einem Container ausgeführt.

### **Lösungskonzept**

Zur Erstellung benutzerfreundlicher Node-RED Baustein, wird ein erster GPIO Baustein erstellt und mit Usern getestet. Die Resultate aus diesen ermöglichen einen Baustein im Gusto des Benutzers zu erstellen. Die weiteren werden auf dieser Grundlage codiert. Durch die frühe Testphase konnte bereits zu Beginn die Benutzeranforderung evaluiert werden.

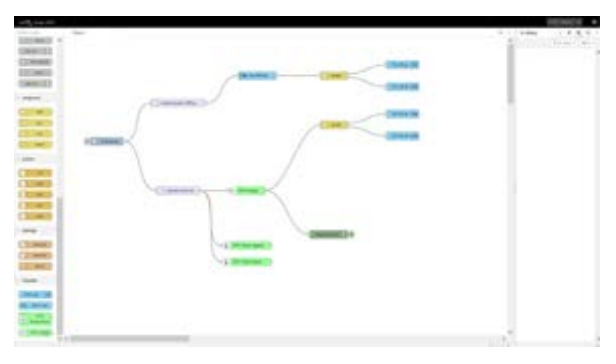

Abb. 2 Node-RED Oberfläche mit erstelltem Flow

#### **Realisierung**

Es wurden Node-RED Bausteine für das Auslesen der CPU Temperatur, CPU Auslastung und zur Ansteuerung von GPIO erstellt. Die Oberfläche ist dabei in HTML Code beschrieben und die Funktionen in einem hinterlegten Java Script, welches ermöglicht auf Benutzereingaben zu interagieren. Für die Container Anwendung wird ein Image online zur Verfügung gestellt. Dadurch ist es dem User möglich mittels Portainer visuell einen geeigneten Container zu erstellen. Der Hardwarezugriff erfolgt über einen event-loop.

#### **Ergebnisse**

Die Bausteine entsprechen den Wünschen des Users. Durch die visuellen Merkmale lassen sich diese gut unterscheiden und steigern die Benutzerfreundlichkeit. Das Zurverfügungstellen eines Images auf Dockerhub ermöglicht jedem Nutzer ein einfaches Aufsetzen der Umgebung. Der Hardwarezugriff wurde mittels event-loop sichergestellt.

### **Ausblick**

Die Marktfähigkeit des Produktes kann durch weitere Bausteine gesteigert werden. Die Nachfrage, mit über 1000 Downloads innerhalb einer Woche, scheint vorhanden zu sein.